**PS Csh Brushes So Simple I Lost Control Of Myself**

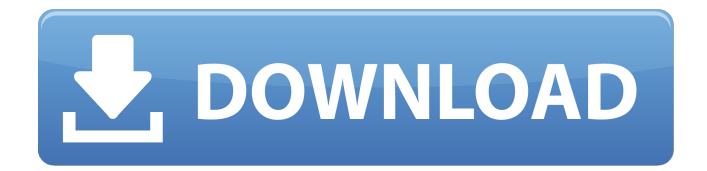

**Shapes Csh Photoshop Download Activation**

Photoshop Tools When you're creating a photo, getting the most out of Photoshop's tools is an essential skill that is needed by most photographers. Photoshop has a large assortment of tools for achieving different image results. This section gives you an overview of how to edit photos in Photoshop.

**Shapes Csh Photoshop Download Crack Free Registration Code [Latest] 2022**

Despite the many features offered by Photoshop and Photoshop Elements, all the functions are implemented in the Object Model Layer. Adobe Photoshop Elements has a wide range of functions, with dozens of tools for advanced graphic editing. On the other hand, Photoshop Elements offers basic image editing, allowing you to

create new high-quality images from scratch. In this article, we introduce some useful tips and tricks for Photoshop Elements. Update : This guide can be used by all versions of Photoshop Elements, from 11 to 2019. The major updates are : - 2020 : General Document Changes (Version: 19) - 2020 : Object Model Layer (Version: 19) - 2018 : New Professionals (Version: 17) Contents Create new High-Quality Images This tutorial explains how to create new high-quality images using Photoshop Elements. In this guide, we use a RAW image (Photoshop Camera RAW) to create a highquality image. Open Photoshop Elements Select Create new files from the Menu bar at the top of the screen. Select the RAW Camera Raw image, as shown below. Open the File Properties dialog to enable Camera Raw. Press Enter. Select the Photoshop Camera Raw Preset - Adobe Camera Raw 6 to apply. Click on OK. Open the File Properties dialog to export the image. In this case, we save the file in the JPEG file type to retain the details of the RAW image. In JPEGs, you can edit the image later, but the details of the RAW image will be lost. Click on the Export button. Select the JPEG file type and click on OK. The RAW image has been saved in your computer. Create new High-Quality Images: Stepby-Step Tutorial Create New High-Quality Images The

image below shows the steps that are required to create a new high-quality image using Photoshop Elements. Open Photoshop Elements The image below shows the File Properties dialog. Select Create new files from the Menu bar. Select the RAW Camera Raw image. Open the File Properties dialog. Select the Adobe Camera Raw 6 preset. Click on OK. Select the JPEG file type and click on OK. The RAW image has been saved in your computer. The image below shows the new image in Photoshop Elements. Select Edit > Adjustments > 05a79cecff

Q: Is it possible to see what's in an ArrayList that is initialized in an object? I have the following code: class Clicker implements Runnable { private ArrayList mArrMous; private int mX; private int mY; public Clicker(ArrayList mArrMous) { this.mArrMous = mArrMous; } public void run() { while(true) { Iterator  $i$ It = this.mArrMous.iterator(); Mouse  $m = i$ It.next();  $mX = m.getX$ ;  $mY = m.getY$ ; this.toGame( $mX, mY$ ); } } } class Main { public static void main(String[] args)  $\{$  ArrayList mArrMous = new ArrayList(); Mouse m1 = new Mouse(1,2); mArrMous.add(m1); Mouse  $m2 = new$ Mouse(3,4); mArrMous.add(m2); Mouse  $m3 = new$ Mouse(5,6); mArrMous.add(m3); Mouse  $m4 = new$ Mouse(7,8); mArrMous.add(m4); new Thread(new Clicker(mArrMous)).start(); } } class Mouse implements Runnable {

**What's New in the?**

.png skeleton-body-default.png skeleton-body-defaulthover.png skeleton-body-default-selected.png skeletonbody-default-press.png skeleton-body-default-selected-

## press.png skeleton-body-default-enter.png skeletonbody-default-press-hover.png skeleton-body-defaultenter-hover.png skeleton-body-default-pressselected.png skeleton-body-default-selected-press.png

skeleton-body-drop-down.png skeleton-body-entry.png skeleton-body-disabled.png skeleton-body-disabledhover.png skeleton-body-disabled-press.png skeletonbody-disabled-selected.png skeleton-body-disabledselected-press.png skeleton-body-disabled-enter.png skeleton-body-image-click.png skeleton-body-inactivepress.png skeleton-body-inactive-selected-press.png skeleton-body-inactive-enter.png skeleton-body-inactiveselected.png skeleton-body-image-click-press.png skeleton-body-inactive-press-hover.png skeleton-bodyinactive-selected-press-hover.png skeleton-bodyinactive-enter-hover.png skeleton-body-inactiveselected-enter-hover.png skeleton-body-inactiveenter.png skeleton-body-inactive-disabled.png skeletonbody-inactive-disabled-hover.png skeleton-bodyinactive-disabled-hover-press.png skeleton-bodyinactive-disabled-enter.png skeleton-body-inactivedisabled-selected.png skeleton-body-inactive-disabledselected-hover.png skeleton-body-inactive-disabledenter-hover.png 24 Ariz. App. 531 (1975) 539 P.2d 925 STATE of Arizona, Appellee, v. James Jerome

ROBERTS, Appellant. No. 2 CA-CR 496.

An Internet connection is required to play the game. If you are considering playing the game on an emulator, please ensure that you have an up-to-date and functioning software device emulator in order to play the game on your emulator. The game will not work if you do not have an emulator that is appropriate for the game. -Maximizing your PC's hardware and software will generally make the game run faster and more smoothly. If you are planning on buying this game from a retail store, you are strongly recommended to have the following computer specifications:

<https://corporateegg.com/photoshop-2020-version-24-0/>

<http://www.xn--1mq674hzcau92k.com/archives/6266/>

[https://www.careerfirst.lk/sites/default/files/webform/cv/download-preset-photoshop-cs6-free\\_0.pdf](https://www.careerfirst.lk/sites/default/files/webform/cv/download-preset-photoshop-cs6-free_0.pdf)

<https://shanajames.com/2022/07/01/adobe-photoshop-2018-portable-full-cracked-win-x64/>

<https://techessay.org/shooting-mode-and-less-than-20/>

[https://www.marshfield-ma.gov/sites/g/files/vyhlif3416/f/pages/final\\_fy23\\_budget\\_presentation\\_powerpoint.pdf](https://www.marshfield-ma.gov/sites/g/files/vyhlif3416/f/pages/final_fy23_budget_presentation_powerpoint.pdf) <https://fam-dog.ch/advert/adobe-photoshop-cs4-for-free/>

<https://asylumtheatre.com/photoshop-cc-2015/>

[https://lauriebarraco.com/wp-content/uploads/2022/07/100\\_photoshop\\_camera\\_raw\\_presets\\_free\\_download.pdf](https://lauriebarraco.com/wp-content/uploads/2022/07/100_photoshop_camera_raw_presets_free_download.pdf) [https://www.incubafric.com/wp-content/uploads/2022/07/Free\\_Fabric\\_Pattern\\_Brushes\\_handP\\_Photoshop.pdf](https://www.incubafric.com/wp-content/uploads/2022/07/Free_Fabric_Pattern_Brushes_handP_Photoshop.pdf)

<http://rembukan.com/?p=6231>

<https://verycheapcars.co.zw/advert/adobe-photoshop-cs3-patch-crack-free-download/>

[https://islandcremations.com/wp-content/uploads/2022/07/photoshop\\_free\\_crack\\_download\\_cs5.pdf](https://islandcremations.com/wp-content/uploads/2022/07/photoshop_free_crack_download_cs5.pdf)

<http://pantogo.org/2022/07/01/business-card-designs/>

<https://www.webcard.irish/dear-friendhow-to-download-e-shram-card-download-5-in-1-a4-paper/>

[https://www.hubeali.com/wp-content/uploads/adobe\\_photoshop\\_download\\_full\\_version\\_for\\_windows\\_10.pdf](https://www.hubeali.com/wp-content/uploads/adobe_photoshop_download_full_version_for_windows_10.pdf) <http://phyme.cloud/?p=2289>

[https://social.urgclub.com/upload/files/2022/07/SWqlv5WkubhcY4AswMfh\\_01\\_aa5100297127e942a2c157d0e3dfd96d\\_file.p](https://social.urgclub.com/upload/files/2022/07/SWqlv5WkubhcY4AswMfh_01_aa5100297127e942a2c157d0e3dfd96d_file.pdf) [df](https://social.urgclub.com/upload/files/2022/07/SWqlv5WkubhcY4AswMfh_01_aa5100297127e942a2c157d0e3dfd96d_file.pdf)

[https://ku6.nl/wp-content/uploads/2022/07/knoll\\_light\\_factory\\_for\\_photoshop\\_cs6\\_free\\_download.pdf](https://ku6.nl/wp-content/uploads/2022/07/knoll_light_factory_for_photoshop_cs6_free_download.pdf) [https://geto.space/upload/files/2022/07/kvRCJICyjzoXCHV9PACH\\_01\\_12343440a0bc8277ceb2ef2e0d1f7a77\\_file.pdf](https://geto.space/upload/files/2022/07/kvRCJICyjzoXCHV9PACH_01_12343440a0bc8277ceb2ef2e0d1f7a77_file.pdf)